## EPeditor: Axes Control (HMI type: EP314) - Increment control - Stepping motor

♦ Wiring diagram

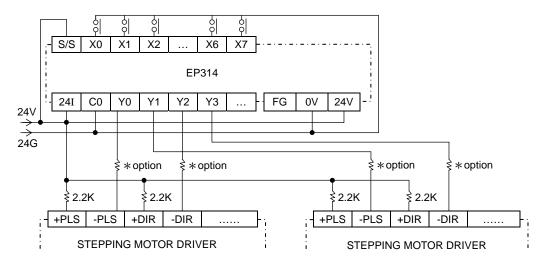

◆ Parameter setting of EpEditor:

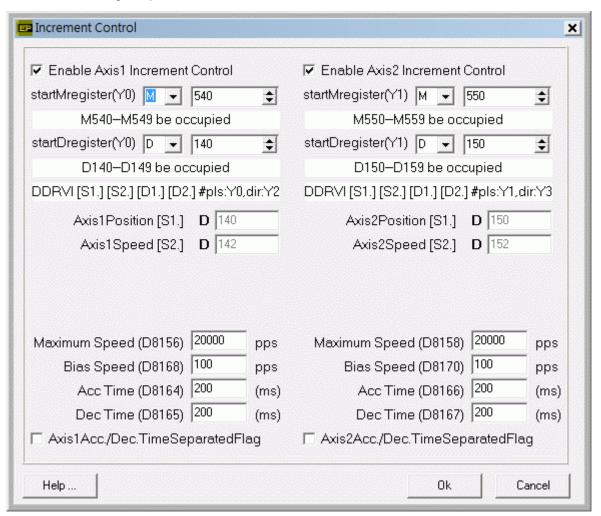

## < Screen 1 of example >

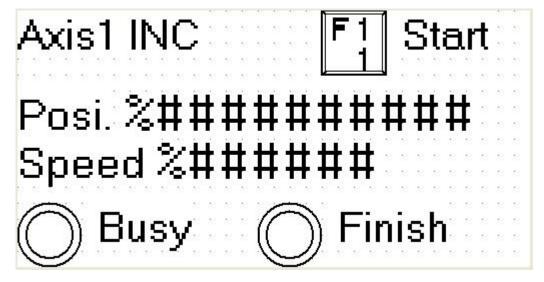

Press [SFT]+[F1] (M540) once under this screen, Axis1 starts to execute position

Posi. [D141, D140]: input number of output pulses of Axis1. It is ineffective to change the value during operation. If value is positive, then outputs forward pulses. If value is negative, then outputs reverse pulses.

Speed [D143, D142]: change operation speed of Axis1. It is ineffective to change speed during operation.

Bias speed ≤ Output frequency ≤ Maximum speed

During operation, Busy indicator (M542) will be ON. It means Axis1 is busy.

After position of Axis1 is finished, Finish indicator (M547) will be ON.

## < Screen 2 of example >

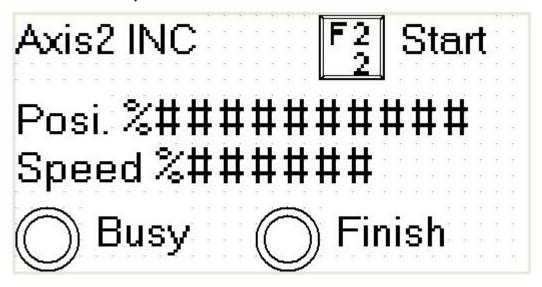

Press [SFT]+[F2] (M550) once under this screen, Axis2 starts to execute position

Posi. [D151, D150]: input number of output pulses of Axis2. It is ineffective to change the value during operation. If value is positive, then outputs forward pulses. If value is negative, then outputs reverse pulses.

Speed [D153, D152]: change operation speed of Axis2. It is ineffective to change speed during operation.

Bias speed ≤ Output frequency ≤ Maximum speed

During operation, Busy indicator (M552) will be ON. It means Axis2 is busy.

After position of Axis2 is finished, Finish indicator (M557) will be ON.